# Bellwork

ORank the following URLs in order of authority: Ohttp://random.blogspot.com Ohttp://www.random.gov Ohttp://www.columbia.edu/~jrandom Ohttp://www.random.com Ohttp://www.nytimes.com Ohttp://rossihistory.weebly.com

# Turn on and log into your chromebooks

## OGo to http://www.google.com

# **Search Terms**

OUse google.com to search for Anthony Bourdain's favorite meal

ORaise your hand when you think you have found it

| Chttps:/          | //www. <b>google.com</b> /#safe=strict&q=anthony+bourdain+favorite+meal | D = + Q        | G anthony bourdain favorite × | ሰ 🛧 🛱                                     |
|-------------------|-------------------------------------------------------------------------|----------------|-------------------------------|-------------------------------------------|
| File Edit View    | Favorites Tools Help                                                    |                |                               |                                           |
| 🚖 🎆 GCSE-IB Histo | ory The Peac 👂 Suggested Sites 🔻 🧃 Web Slice Gallery 👻                  |                |                               | 🛅 🔻 🖾 👻 🖃 👼 🐨 Bage 👻 Safety 🔻 Tools 🕶 🔞 👻 |
| Google            | anthony bourdain favorite meal                                          | ٩              |                               | III O 🔳 ^                                 |
|                   | All News Videos Images Shopping More                                    | Settings Tools |                               | SafeSearch on                             |

About 395,000 results (0.41 seconds)

#### Q&A: Anthony Bourdain's Favorite Meals, Dream Destinations, and the ...

www.travelandleisure.com > New York City -

On April 30, Anthony Bourdain hosts the 10th Annual Urban Assembly Bronx Academy of Letters benefit, which raises money for a New York school that focuses ...

#### Anthony Bourdain Reveals his Favorite Places to Eat, and ... - Bravo

www.bravotv.com/.../anthony-bourdain-favorite-food-spots-tokyo-spain-chispacca-tr... 
Sep 21, 2016 - If anyone has an opinion on where we should be eating, it's Anthony Bourdain. The 
TV chef and ubiquitous food personality has circled the ...

#### Here Are Anthony Bourdain's 10 Dream Dishes for His Food Market

www.grubstreet.com/2016/02/bourdains-top-10-food-market-dishes.html -

Feb 16, 2016 - His Asian-food-heavy list includes claypot rice and dim sum from Hong Kong's Tim Ho Wan.

## Anthony Bourdain's Favorite Episode: No Reservations: Travel Channel www.travelchannel.com/.../anthony-bourdain/.../anthony-bourdains-all-time-favorite-... •

After 8 season of No Reservations, Anthony Bourdain looks back at some of ... Watch Live TVFood Paradise ... Anthony Bourdain's All-Time Favorite Episodes.

#### Anthony Bourdain -- My Last Meal Would Be ... | TMZ.com

www.tmz.com/2014/04/25/anthony-bourdain-last-meal-favorite-food-alcohol-video/ 
Apr 25, 2014 - Anthony Bourdain has probably eaten every single food on the planet, but ... his favorite country to eat in ... and, of course, his death row meal.

#### Anthony Bourdain's Top 3 Favorite Meals! | TMZ - YouTube

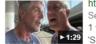

https://www.youtube.com/watch?v=bCi-ZwPcdRY Sep 12, 2015 - Uploaded by TMZ 1 you can make at home, the other 2 will require international travel. Click 'SHOW MORE' for related content ...

#### Anthony Bourdain's Favorite NYC Restaurants: Mission Chinese ... ny.eater.com/2016/4/6/.../nyc-anthony-bourdain-favorite-restaurants-shake-shack Apr 6, 2016 - Globe-trotting author/TV star/former grill cook Anthony Bourdain is gearing up to open

Apr 6, 2016 - Globe-trotting author/ I V star/former grill cook Anthony Bourdain is gearing up to open a massive food hall over on Pier 57. With at least a year ...

#### Anthony Bourdain Favorite Destinations - Thrillist https://www.thrillist.com/news/nation/anthony-bourdain-favorite-destinations -

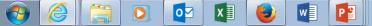

|              | $\sim \sim$ |                    |
|--------------|-------------|--------------------|
|              | w w         | 7 🔅                |
|              |             |                    |
| Safety 🔻 Too | ols 🔻 🔞     | • >3               |
| . 0          | E           | ^                  |
| SafeSea      | rch on      |                    |
|              | • •         | Safety ▼ Tools ▼ 🔞 |

About 97,900 results (0.52 seconds)

#### Q&A: Anthony Bourdain's Favorite Meals, Dream Destinations, and the ...

www.travelandleisure.com > New York City -

On April 30, Anthony Bourdain hosts the 10th Annual Urban Assembly Bronx Academy of Letters benefit, which raises money for a New York school that focuses ...

#### Anthony Bourdain's Top 3 Favorite Meals! | TMZ - YouTube

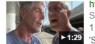

https://www.youtube.com/watch?v=bCi-ZwPcdRY ▼ Sep 12, 2015 - Uploaded by TMZ 1 you can make at home, the other 2 will require international travel. Click 'SHOW MORE' for related content ...

Here Are Anthony Bourdain's 10 Dream Dishes for His Food Market www.grubstreet.com/2016/02/bourdains-top-10-food-market-dishes.html Feb 16, 2016 - His Asian-food-heavy list includes claypot rice and dim sum from Hong Kong's Tim

Ho Wan.

#### Anthony Bourdain Reveals his Favorite Places to Eat, and ... - Bravo www.bravotv.com/.../anthony-bourdain-favorite-food-spots-tokyo-spain-chispacca-tr... • Sep 21, 2016 - If anyone has an opinion on where we should be eating, it's Anthony Bourdain. The TV chef and ubiquitous food personality has circled the ...

Anthony Bourdain's Favorite Episode: No Reservations: Travel Channel www.travelchannel.com/.../anthony-bourdain/.../anthony-bourdains-all-time-favorite-... •

After 8 season of No Reservations, Anthony Bourdain looks back at some of ... Watch Live TVFood Paradise ... Anthony Bourdain's All-Time Favorite Episodes.

11 Things You Didn't Know About Anthony Bourdain - Eater www.eater.com/2015/7/6/.../11-things-you-didnt-know-about-anthony-bourdain -

Jul 6, 2015 - 11 Things You Didn't Know About Anthony Bourdain. 0 New, 4 ... Eater Video: Do you know what Anthony Bourdain's favorite L.A. food stop is?

#### Anthony Bourdain -- My Last Meal Would Be ... | TMZ.com

www.tmz.com/2014/04/25/anthony-bourdain-last-meal-favorite-food-alcohol-video/ Apr 25, 2014 - Anthony Bourdain has probably eaten every single food on the planet, but ... his favorite country to eat in ... and, of course, his death row meal.

Anthony Bourdain Favorite Destinations - Thrillist https://www.thrillist.com/news/nation/anthony-bourdain-favorite-destinations -

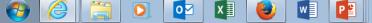

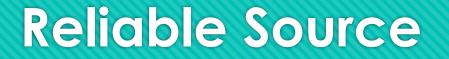

# OUse google.com to search for the Apollo 13 space mission

ORaise your hand when you think you have found the MOST credible source

| C https:         | //www.google.com/#safe=active&q=Apollo+13              | P → 🗎 Ċ G Apollo 13 - Google Search 🗙 | ☆ ☆ 袋                                   |
|------------------|--------------------------------------------------------|---------------------------------------|-----------------------------------------|
| File Edit View   | Favorites Tools Help                                   |                                       |                                         |
| 🚖 顲 GCSE-IB Hist | ory The Peac 👂 Suggested Sites 👻 🗿 Web Slice Gallery 👻 |                                       | 🚵 🔻 🖾 👻 🖃 🖶 Vage 🕶 Safety 👻 Tools 🕶 🕢 👻 |
| Google           | Apollo 13                                              |                                       | III O 🕒                                 |
|                  | All Videos Images News Books More Settings Tools       |                                       | SafeSearch on                           |
|                  |                                                        |                                       |                                         |

About 5,830,000 results (0.55 seconds)

#### Apollo 13 - Wikipedia

#### https://en.wikipedia.org/wiki/Apollo\_13 -

Apollo 13 was the seventh manned mission in the American Apollo space program and the third intended to land on the Moon. The craft was launched on April ...

Mission duration: 5 days, 22 hours, 54 minutes, ... Landing mass: 11,133 pounds (5,050 kg) Landing date: April 17, 1970, 18:07:41 UTC Launch date: April 11, 1970, 19:13:00 UTC

#### Apollo 13 (film) - Wikipedia

https://en.wikipedia.org/wiki/Apollo 13 (film) -

Apollo 13 is a 1995 American docudrama space adventure film directed by Ron Howard. The film stars Tom Hanks, Kevin Bacon, Bill Paxton, Gary Sinise, and ...

Based on: Lost Moon; by Jim Lovell; Jeffrey Kl... Release dates: June 30, 1995 (United States) Music by: James Horner Produced by: Brian Grazer

#### Apollo 13 (1995) - IMDb

www.imdb.com/title/tt0112384/ -

★★★★ Rating: 7.6/10 - 215,056 votes

Adventure ... NASA must devise a strategy to return Apollo 13 to Earth safely after the spacecraft undergoes massive internal damage putting the lives of the three astronauts .

#### Apollo 13 Accident - nssdc - NASA

nssdc.gsfc.nasa.gov/planetary/lunar/ap13acc.html -The Apollo 13 malfunction was caused by an explosion and rupture of oxygen tank no. 2 in the service module. The explosion ruptured a line or damaged a ...

#### Apollo 13: Facts About NASA's Near-Disaster - Space.com www.space.com > Spaceflight -

Aug 23, 2012 - The Apollo 13 mission stretched the capabilities of astronauts Jim Lovell, Jack Swigert and Fred Haise and the people at Mission Control .

#### Apollo 13 (AS-508) | National Air and Space Museum

#### https://airandspace.si.edu/explore-and-learn/topics/apollo/apollo.../apollo13.cfm -

Apollo 13 was to be the third mission to land on the Moon. An explosion in one of the oxygen tanks crippled the spacecraft during flight and the crew were forced ...

#### Apollo 13 transcripts on Spacelog apollo13.spacelog.org/ -

Read the original story of Apollo 13: The third lunar landing mission, aborted due to an onboard

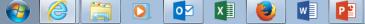

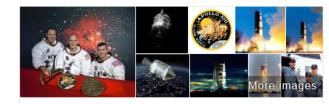

Apollo 13 Space Mission

Apollo 13 was the seventh manned mission in the American Apollo space program and the third intended to land on the Moon. Wikipedia

Feedback

<

#### See results about

Apollo 13 (1995 film) Release date: June 30, 1995 (USA) Director: Ron Howard

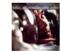

Lost Moon: The Perilous Voyage of Apollo 13 (Book by J... Originally published: 1994 Authors: Jeffrey Kluger, Jim Lovell

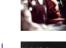

| 🔶 🕞 Ġ https      | ://www. <b>google.com</b> /#safe=strict&q=Apollo+13+mission |                | P → A C G Apollo 13 mission - Google × | $$ $\overleftrightarrow$                    |
|------------------|-------------------------------------------------------------|----------------|----------------------------------------|---------------------------------------------|
| File Edit View   | Favorites Tools Help                                        |                |                                        |                                             |
| 👍 🎆 GCSE-IB Hist | tory The Peac 👂 Suggested Sites 🔻 餐 Web Slice Gallery 👻     |                |                                        | 🟠 🔻 🖾 👻 🖃 🖶 🔻 Page 🔻 Safety 🔻 Tools 🕶 🔞 💌 🥍 |
| Google           | Apollo 13 mission                                           | Q              |                                        | III O 🕒 ^                                   |
|                  | All Images Videos News Shopping More                        | Settings Tools |                                        | SafeSearch on                               |
|                  | About 3,310,000 results (0.48 seconds)                      |                |                                        |                                             |

**Apollo 13** was to be the third **mission** to land on the Moon. An explosion in one of the oxygen tanks crippled the spacecraft during **flight** and the crew were forced to orbit the Moon and return to the Earth without landing.

Apollo 13 (AS-508) | National Air and Space Museum https://airandspace.si.edu/explore-and-learn/.../apollo/apollo...missions/apollo13.cfm

About this result . Feedback

#### Apollo 13 (AS-508) | National Air and Space Museum

#### https://airandspace.si.edu/explore-and-learn/.../apollo/apollo...missions/apollo13.cfm v

Apollo 13 was to be the third mission to land on the Moon. An explosion in one of the oxygen tanks crippled the spacecraft during flight and the crew were forced to orbit the Moon and return to the Earth without landing.

Apollo 13 Facts · Apollo 13 Crew · Apollo 13 Images · Apollo 1 (AS-204)

#### Apollo 13 - Wikipedia

#### https://en.wikipedia.org/wiki/Apollo\_13 -

Jump to **Mission** notes - The deactivated Command Module is visible. Left to right Lovell, Swigert, Haise, 12 days after their return. Apollo 13 was the seventh manned mission in the American Apollo space program and the third intended to land on the Moon.

Mission duration: 5 days, 22 hours, 54 minutes, ... Landing mass: 11,133 pounds (5,050 kg) Landing date: April 17, 1970, 18:07:41 UTC Launch date: April 11, 1970, 19:13:00 UTC

#### Apollo 13 | NASA

#### https://www.nasa.gov/mission\_pages/apollo/missions/apollo13.html -

Jul 8, 2009 - Mission Objective Apollo 13 was supposed to land in the Fra Mauro area. An explosion on board forced Apollo 13 to circle the moon without ...

#### NASA Apollo Mission Apollo-13

#### science.ksc.nasa.gov/history/apollo/apollo-13/apollo-13.html -

An explosion on board forced Apollo 13 to circle the moon without landing. The Fra ... Mission was aborted after rupture of service module oxygen tank. Classed ...

#### Apollo 13: Facts About NASA's Near-Disaster - Space.com

www.space.com > Spaceflight Aug 23, 2012 - The Apollo 13 mission stretched the capabilities of astronauts Jim Lovell, Jack Swigert and Fred Haise and the people at Mission Control ...

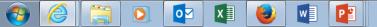

# **Unreliable Source**

OUse google.com to find a summary of Harry Potter and the Sorcerers Stone.

• Raise your hand when you think you have found the LEAST reliable source.

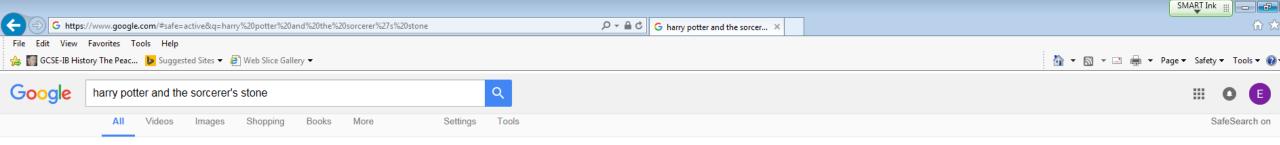

About 521,000 results (0.65 seconds)

#### Harry Potter and the Sorcerer's Stone (2001) - IMDb www.imdb.com/title/tt0241527/ -

★★★★ Rating: 7.5/10 - 467,450 votes Adventure ... Photos. Richard Harris as Professor Dumbledore Harry Potter and the Sorcerer's Stone (2001) · 240 photos | 8 videos | 776 news articles ». Learn more ...

#### Harry Potter and the Philosopher's Stone - Wikipedia

https://en.wikipedia.org/wiki/Harry\_Potter\_and\_the\_Philosopher's\_Stone ▼ Harry Potter and the Philosopher's Stone is the first novel in the Harry Potter series and J. K. Rowling's debut novel, first published in 1997 by Bloomsbury. It was ... Harry Potter · Harry Potter and the Chamber of · Video game · Scholastic

#### Harry Potter and the Philosopher's Stone (film) - Wikipedia

https://en.wikipedia.org/wiki/Harry\_Potter\_and\_the\_Philosopher's\_Stone\_(film) 
Harry Potter and the Philosopher's Stone is a 2001 British-American fantasy film directed by Chris
Columbus and distributed by Warner Bros. Pictures. It is based ...
Ian Hart · Alnwick Castle · Sean Biggerstaff

#### Harry Potter and the Sorcerer's Stone: J.K. Rowling, Mary GrandPré ... https://www.amazon.com/Harry-Potter-Sorcerers-Stone-Rowling/dp/059035342X •

Harry Potter and the Sorcerer's Stone [J.K. Rowling, Mary GrandPré] on Amazon.com. \*FREE\* shipping on qualifying offers. Harry Potter has no idea how ...

#### Harry Potter and the Philosopher's Stone | Harry Potter Wiki | Fandom ... harrypotter.wikia.com/wiki/Harry\_Potter\_and\_the\_Philosopher's\_Stone \*

Harry Potter and the Philosopher's Stone is the first novel in the Harry Potter series. The book ...

## Harry Potter and the Philosopher's Stone (film) - Harry Potter Wiki - Wikia harrypotter.wikia.com/wiki/Harry\_Potter\_and\_the\_Philosopher's\_Stone\_(film) -

The film adaptation of Harry Potter and the Philosopher's Stone was the first film adaptation in...

Director(s): Chris Columbus Producer(s): David Heyman Writer(s): Novel: J. K. Rowling; Screenplay: Ste... Budget: \$125 million

## Philosopher's Stone | Harry Potter Wiki | Fandom powered by Wikia harrypotter.wikia.com/wiki/Philosopher's\_Stone -

"The ancient study of alchemy is concerned with making the Philosopher's Stone, a legendary substance with astonishing powers. The Stone will transform any ...

DB

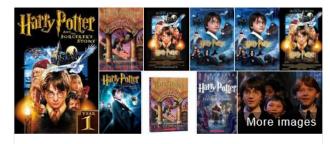

## Harry Potter and the Philosopher's Stone

PG 2001 · Fantasy/Action · 2h 39m

Play trailer on YouTube

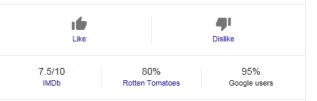

Adaptation of the first of J.K. Rowling's popular children's novels about Harry Potter, a boy who learns on his eleventh birthday that he is the orphaned son of two powerful wizards and possesses unique magical powers of his own. He is summoned from his life as an unwanted child to become a student ... More

Release date: November 14, 2001 (USA)

Director: Chris Columbus

Budget: 130 million USD

Box office: 974.8 million USD

Screenplay: Steve Kloves

Available on

YouTube

From \$2.99

<

G https://www.google.com/#safe=strict&q=harry+potter+and+the+sorcerer%27s+stone+summary

🏠 💌 🔝 👻 🖃 🖶 💌 Page 🕶 Safety 🕶 Tools 💌 🔞 🕶

#### File Edit View Favorites Tools Help

👍 🏢 GCSE-IB History The Peac... 🕨 Suggested Sites 🔻 🥔 Web Slice Gallery 🔻

Harry Potter and the Sorcerer's ... Chapter 5 - Chapter 4 - Chapter 10

#### Harry Potter and the Sorcerer's Stone (2001) - Plot Summary - IMDb www.imdb.com/title/tt0241527/plotsummary -

Harry Potter and the Sorcerer's Stone (2001) on IMDb: This is the tale of Harry Potter, an ordinary 11-year-old boy serving as a sort of slave for his aunt and ...

#### Harry Potter and the Sorcerer's Stone Summary - eNotes.com

www.enotes.com > Study Guides -

Harry Potter and the Sorcerer's Stone is the first book in a seven-part series about the ... Summary. (Masterpieces of World Literature, Critical Edition). print Print ....

#### Harry Potter and the Philosopher's Stone - Wikipedia

https://en.wikipedia.org/wiki/Harry Potter and the Philosopher's Stone -Jump to Plot - For ten years, living at number Four Privet Drive, Harry is treated by the ... that a plot to steal the Philosopher's Stone is being orchestrated by ....

#### Harry Potter and the Philosopher's Stone Summary | GradeSaver

www.gradesaver.com/harry-potter-and-the-philosophers-stone/study-guide/summary -Harry Potter and the Sorcerer's Stone (also Harry Potter and the Philosopher's ... of J.K. Rowling, quiz questions, major themes, characters, and a full summary ...

#### Harry Potter and the Sorcerer's Stone Summary - YouTube

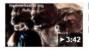

https://www.youtube.com/watch?v=IDZaSIFzoQk -May 23, 2012 - Uploaded by taylerjayne01 certify I do not own rights to all the material in this work.

#### Harry Potter 1 Summary (Sorcerer's Stone) - YouTube

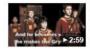

https://www.youtube.com/watch?v=Ax5mQQyg8qo -Jan 1, 2009 - Uploaded by emolay12 This is my first ever harry potter video. i hope 2 do one of these for all of the other books/movies also so keep .

#### Harry Potter and the Sorcerer's Stone - Book Plot - Hypable www.hypable.com/harry-potter/sorcerers-stone-book-plot/ -

Harry Potter is not a normal boy. Raised by his cruel Aunt and Uncle, and tormented by his bully of a cousin, Dudley, he has resigned to a life of neglect.

#### Harry Potter Summary at WikiSummaries, free book summaries www.wikisummaries.org/wiki/Harry Potter -Jump to Harry Potter and the Sorcerer's Stone - Harry Potter and the Sorcerer's Stone.jpg.

Author, J. K. Rowling. Original title (if not in English), Harry ...

Searches related to harry potter and the sorcerer's stone summary

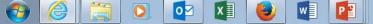

The start to the Harry Potter film series is filled with visual splendor, valiant heroes, spectacular special effects, and irresistible characters. It's only fair to say that it's truly magical. Full review

Nell Minow Q Common Sense Media

Profiles f Facebook

Plugged In

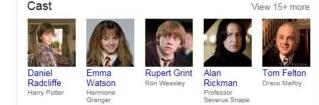

#### People also search for

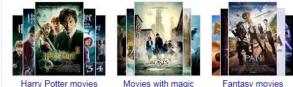

Fantasy movies

Feedback

~

# Find three sources:

OUsing google.com, search for "Munich Putsch Outcomes"

OUsing google docs create a document and save the web addresses of three RELIABLE sources.

ORaise your hand when you are done.

| G https://www.google.com/#safe=strict&q=Munich+Putsch+Outcomes                                   | 5 ≞ - Q | G Munich Putsch Outcomes × | 命 ☆ 磔                                     |
|--------------------------------------------------------------------------------------------------|---------|----------------------------|-------------------------------------------|
| File Edit View Favorites Tools Help                                                              |         |                            |                                           |
| 👍 🎆 GCSE-IB History The Peac 🕨 Suggested Sites 🔻 🗿 Web Slice Gallery 👻                           |         |                            | 🔄 🔻 🔝 👻 🖃 🖛 Vage 🕶 Safety 🕶 Tools 🕶 🔞 🖛 🎽 |
| The Beer Hall Putsch, also known as the Munich Putsch, and, in German, as the Hitlerputsch or    |         |                            |                                           |
| Accordingly, the most significant outcome of the putsch was a decision by Hitler to change NSDAP |         |                            | ^                                         |
| tactics, which would demand an increasing                                                        |         |                            |                                           |
| Date: 8–9 November 1923 Result: Reichswehr victory. Putsch failure, arrest                       |         |                            |                                           |

#### Beer Hall Putsch (Munich Putsch)

#### https://www.ushmm.org/wlc/en/article.php?ModuleId=10007884 -

A large crowd gathers in front of the Rathaus to hear the exhortations of Julius Streicher during the Beer Hall Putsch, Hitler's early unsuccessful attempt to seize ...

| People also ask                                   |        |
|---------------------------------------------------|--------|
| What is the Beer Hall Putsch?                     | $\sim$ |
| Why did Hitler go to jail and for how long?       | $\sim$ |
| What happened to Hitler after 1923 Munich putsch? | $\sim$ |
| When did Hitler try to take over the government?  | ~      |

#### The Beer Hall Putsch of 1923 - History Learning Site

#### www.historylearningsite.co.uk/modern-world...to.../the-beer-hall-putsch-of-1923/ -

The Beer Hall Putsch of November 1923, or the Munich Putsch, was Hitler's .... However, Hitler did state that its outcome was to give the party its first martyrs and ...

#### The Munich Putsch - SchoolsHistory.org.uk

www.schoolshistory.org.uk/ASLevel\_History/munichputsch.htm -

Jun 4, 2004 - In 1923, Hitler led the Nazi's abotive attempt to seize power in Munich. Nazi Storm trooers seized locations within Munich, only to find that the ...

#### The History Place - Rise of Hitler: The Beer Hall Putsch

#### www.historyplace.com/worldwar2/riseofhitler/putsch.htm -

Part 12 of a complete online history, The Rise of Adolf Hitler - From Unknown to Dictator of Germany, at The History Place.

#### Effects of the Beer Hall Putsch - The Holocaust Explained Website

www.theholocaustexplained.org/ks4/the-nazi...to.../effects-of-the-beer-hall-putsch/ -

A large crowd gathers in front of the Rathaus to hear Julius Streicher during the Beer Hall Putsch, Hitler's early unsuccessful attempt to seize power. Munich ...

#### Was The Munich Putsch a Success or a Failure? - GCSE History ...

www.markedbyteachers.com/gcse/.../was-the-**munich-putsch**-a-success-or-a-failure.ht... In 1923 Hitler and the Nazis attempted a putsch at a beer hall in Munich. ... rest of Germany you could say that the **Munich** putsch was a complete failure simply ...

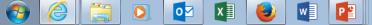

# Find three sources:

OUsing google.com, search for "Munich Putsch Impact"

OCopy and save the web addresses of three RELIABLE sources to your google doc.

ORaise your hand when you are done.

|                 |                                                         |                | SMARI Ink                    |               |
|-----------------|---------------------------------------------------------|----------------|------------------------------|---------------|
| Chttps          | ://www.google.com/#safe=strict&q=Munich+Putsch+impact   | o-≞o           | G Munich Putsch impact - G × | ☆ 🕸           |
| File Edit View  | Favorites Tools Help                                    |                |                              |               |
| 🚖 🎆 GCSE-IB His | tory The Peac 👂 Suggested Sites 🔻 🤌 Web Slice Gallery 👻 |                | 🦄 🔻 🖾 🖷 🖛 👻 Safety 🖛         | Tools 🔻 🔞 👻 🤲 |
| Google          | Munich Putsch impact                                    | Q              |                              |               |
|                 | All News Videos Images Shopping More                    | Settings Tools | Safe                         | eSearch on    |
|                 | All News Videos Images Shopping More                    | Settings Tools | Safe                         | eSearch o     |

About 96,900 results (0.59 seconds)

Causes v **effects** of the **Munich Putsch** of 1923. The Nazi Party with 55,000 members was stronger than ever. The Weimar Republic was in crisis, almost losing control of Germany. Hitler believed that key nationalist politicians would support him.

BBC - GCSE Bitesize: What was the impact of the Weimar period on ... www.bbc.co.uk/schools/gcsebitesize/history/tch\_wjec/.../1riseofnazis2.shtml

About this result . Feedback

#### Results of the Munich Putsch

#### www.johndclare.net/Weimar\_Munich\_putsch\_results.htm •

Hitler was arrested and sentenced to five years imprisonment. Ludendorff was found not guilty. ... As a result of the **Munich Putsch**, Hitler spent nine months in the Landsberg Prison and he was banned from speaking publicly. The Nazi party was also banned.

#### BBC - GCSE Bitesize: What was the impact of the Weimar period on ...

#### www.bbc.co.uk > ... > Germany in transition, c.1929-1947 -

Causes v effects of the Munich Putsch of 1923. The Nazi Party with 55,000 members was stronger than ever. The Weimar Republic was in crisis, almost losing control of Germany. Hitler believed that key nationalist politicians would support him.

#### BBC - GCSE Bitesize - The Munich Putsch 1923

#### www.bbc.co.uk/schools/gcsebitesize/history/mwh/.../munichputschrev\_print.shtml -

In November 1923, Hitler tried to take advantage of the crisis facing the Weimar government by instigating a revolution in Munich. It seemed like the perfect ...

#### Beer Hall Putsch - Facts & Summary - HISTORY.com

#### www.history.com/topics/beer-hall-putsch -

Find out more about the history of Beer Hall Putsch, including videos, interesting articles, pictures, ... The Beer Hall Putsch had several significant consequences.

| People also ask                              |        |
|----------------------------------------------|--------|
| What happened in the Munich putsch?          | $\sim$ |
| What is the Beer Hall Putsch?                | $\sim$ |
| What is the purpose of the Beer Hall Putsch? | $\sim$ |

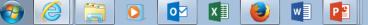